Prof. Dr.-Ing. Stefan Deßloch AG Heterogene Informationssysteme Geb. 36, Raum 329 Tel. 0631/205 3275 dessloch@informatik.uni-kl.de

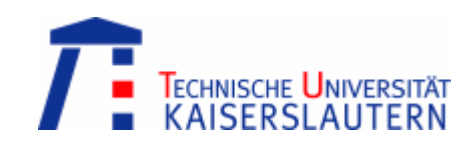

#### Chapter 8 – XQuery

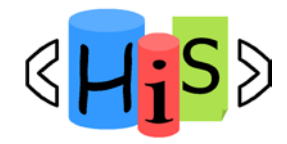

Recent Developments for Data Models

# **Outline**

**Overview** 

#### **I. Object-Relational Database Concepts**

- 1. User-defined Data Types and Typed Tables
- 2. Object-relational Views and Collection Types
- 3. User-defined Routines and Object Behavior
- 4. Application Programs and Object-relational Capabilities

#### **II. Online Analytic Processing**

- 5. Data Analysis in SQL
- 6. Windowed Tables and Window Functions in SQL

#### **III. XML**

- 7. XML Data Modeling
- **8. XQuery**
- 9. SQL/XML

#### **IV. More Developments** (if there is time left)

temporal data models, data streams, databases and uncertainty, …

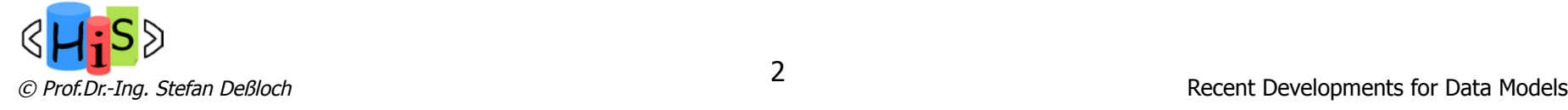

# Why do we need a new query language?

- **Relational Data, SOL** 
	- **n** flat (rows and columns), use foreign keys, structured types for hierarchical data
	- $\blacksquare$  data is uniform, repetitive
		- $\blacksquare$  info schema for meta data
	- uniform query results
	- n rows in a table are unordered

- data is usually dense
	- **NULL for missing/inapplicable data**
- n XML
	- nested, need to search for something at an arbitrary level  $\left(\frac{1}{\sqrt{2}}\right)$  ( $\left(\frac{1}{\sqrt{2}}\right)$  an arbitrary level  $\left(\frac{1}{\sqrt{2}}\right)$
	- $\blacksquare$  data is highly variable, self-describing
		- n meta data distributed throughout doc
		- queries may need to access data and meta data: "tag name equals content"  $1/$ \*[name(.) = string(.)]
	- heterogenous query results
		- severe structural transformations required
			- $e.g.,$  invert a hierarchy
	- n elements in document are ordered
		- needs to be preserved
		- query based on order, position
		- **n** output order specification at multiple levels in the hierarchy
	- data can be sparse
		- **n** empty or absent elements

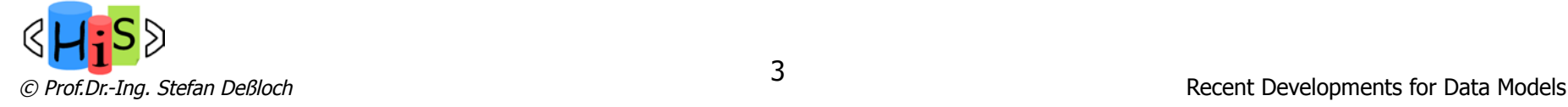

# XQuery

- n XQuery is a general purpose query language for XML data
- **EXTERGHM** Standard developed by the World Wide Web Consortium (W3C)
	- **NIC Recommendation since January 23rd, 2007**
	- n current version: XQuery 3.0, W3C Recommendation, April 2014
- $\blacksquare$  XOuerv is derived from
	- n the **Quilt** ("Quilt" refers both to the origin of the language and to its use in "knitting" together heterogeneous data sources) query language, which itself borrows from
	- **NPath:** a concise language for navigating in trees
	- **NML-QL:** a powerful language for generating new structures
	- **SQL:** a database language based on a series of keyword-clauses: SELECT FROM – WHERE
	- **n OQL**: a functional language in which many kinds of expressions can be nested with full generality

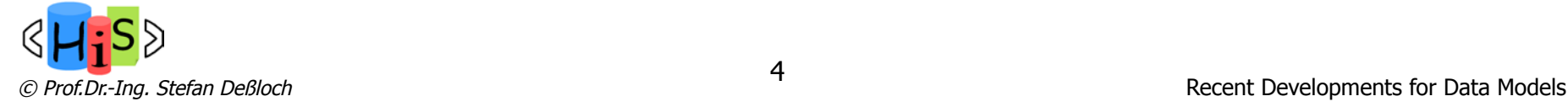

#### Tree Model of XML Data

- n Query and transformation languages are based on a **tree model** of XML data
- n An XML document is modeled as a tree, with **nodes** corresponding to elements, attributes, text, etc.
- **Example:**

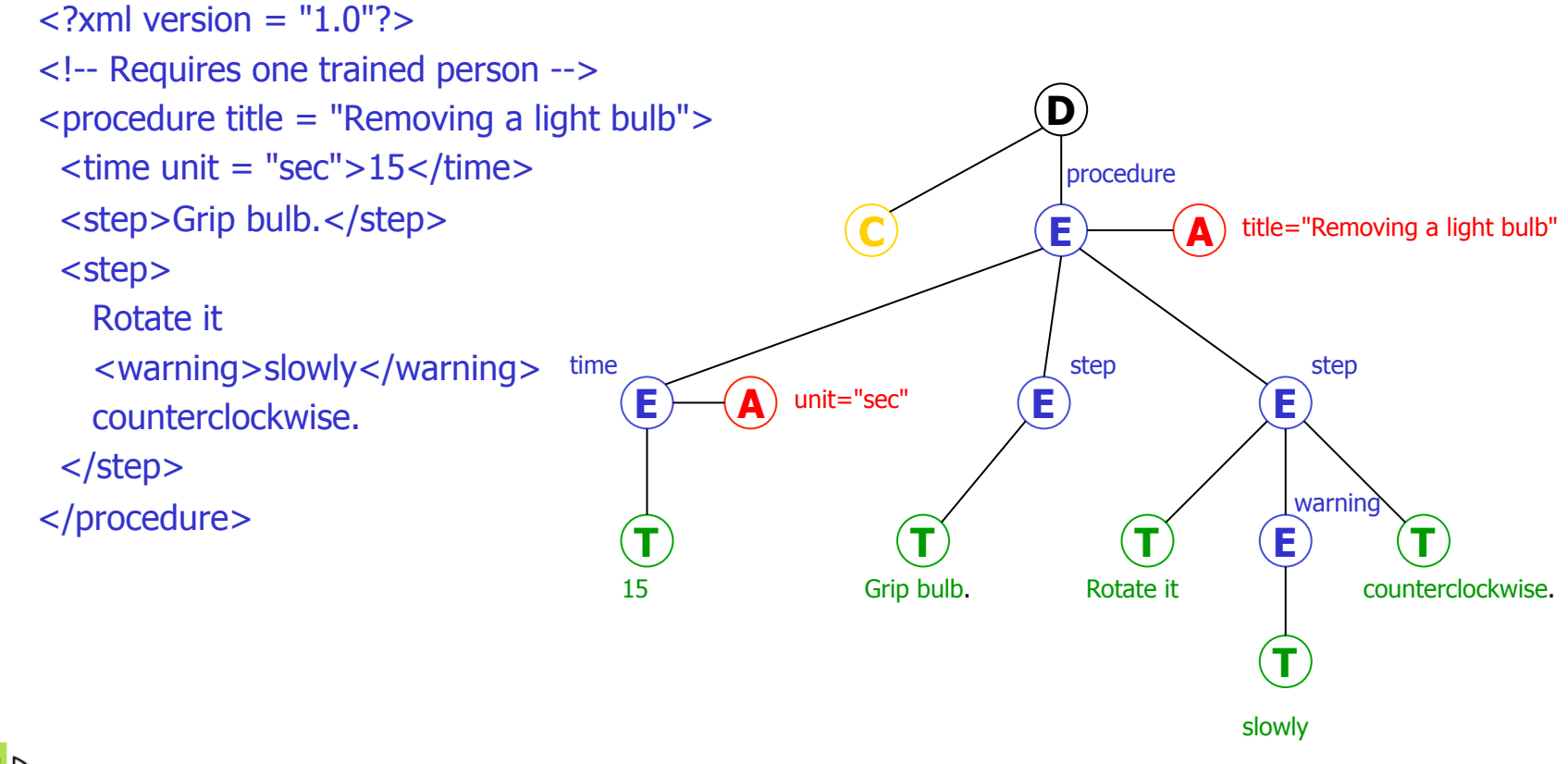

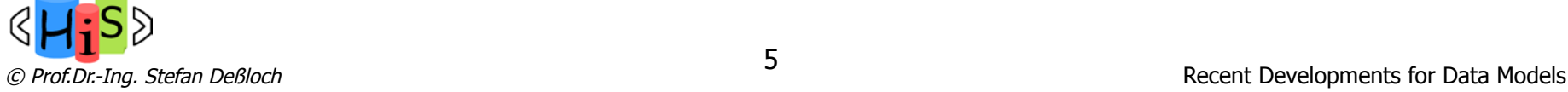

# XQuery Data Model (XDM)

- Builds on a tree-based model, but extends it to support sequences of items
	- n represent collections of documents and complex values
	- n reflect (intermediate) results of query evaluation
	- **n** closure property
		- n XQuery queries and expressions operate on/produce instances of the XDM
- Based on XML Schema for precise type information
- n XDM **instance**
	- n ordered **sequence** of zero or more **items**
	- can contain heterogenous values
	- n cannot be nested all operations on sequences automatically "flatten" sequences
		- no distinction between an item and a sequence of length 1
	- may contain duplicate nodes (see below)
- n An **item** is a **node** or an **atomic value**
- **Atomic values** are typed values
	- $\blacksquare$  XML Schema simple types
	- important for representing results of intermediate expressions in the data model

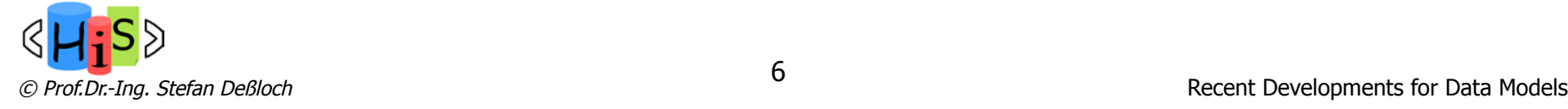

#### XDM - Nodes

- n There are seven kinds of **nodes** 
	- n Document, Element, Attribute, Text, Namespace, Comment, Processing Instruction
- $\blacksquare$  Nodes form a tree
	- $\blacksquare$  consisting of
		- $\blacksquare$  root node
		- nodes directly or indirectly reachable from the root node via accessors
			- n children
				- n only element, processing instruction, comment and text nodes can **be** children
				- **n** only document and element nodes **have** children
			- **n** attributes
			- namespace nodes
	- n trees are called
		- n documents, if the root is a document node
		- $\blacksquare$  fragments, otherwise
	- $\blacksquare$  trees have exactly one root
	- a node belongs to exactly one tree

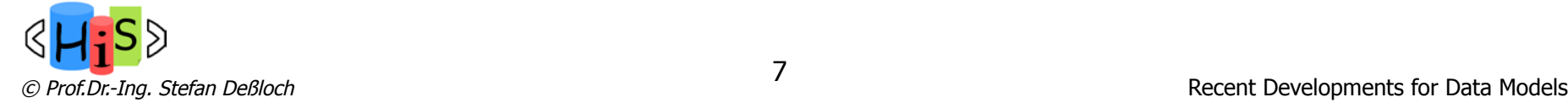

# XDM – Nodes (cont.)

- A node has an identity (preserved by operations on nodes)
- Element and attribute nodes have a type annotation
	- qenerated by validating the node
- $\blacksquare$  Each node has a typed value
	- **Exercise Sequence of atomic values**
	- **u** type may be unknown (any SimpleType)
	- **n** element nodes: based on the string value (concatenation of descendant text nodes) and the type annotation
- Document order of nodes
	- $\Box$  root < child < namespace < attribute < descendants
	- $\blacksquare$  children and descendants < following siblings
	- order of siblings correspond to order in document

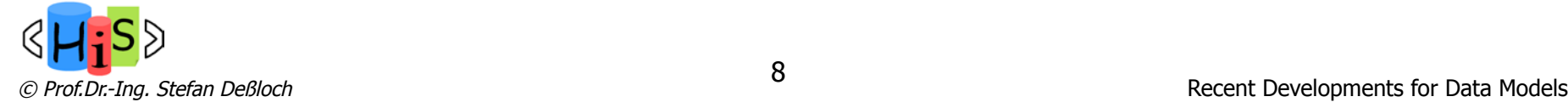

# General XQuery Rules

- **No. 22 Solution X**Query is a case-sensitive language
- **EXEG** Keywords are in lower-case
- **Exery expression has a value and no side effects**
- Expressions are fully composable
- **Expressions can raise errors**
- **Expressions (usually) propagate lower-level errors** 
	- **Exception: if-then-else**
- **n** Comments look like this
	- n (: This is an XQuery comment :)

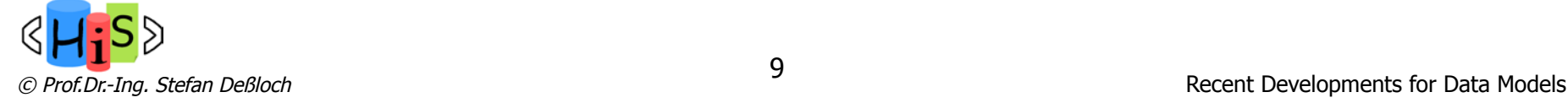

# XQuery Expressions

- n Literals: "Hello" 47 4.7 4.7E-2
- Constructed values: true() false() date("2002-03-15")
- $\blacksquare$  Variables:  $$x$$
- **n** Constructed sequences
	- $\bullet$  \$a, \$b is the same as  $(\$a, \$b)$
	- $(1, (2, 3), (), (4))$  is the same as 1, 2, 3, 4
	- $\overline{5}$  to 8 is the same as 5, 6, 7, 8

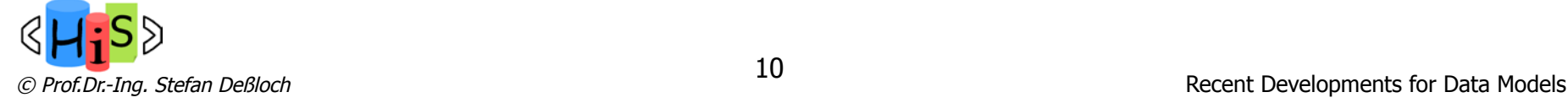

# Path Expressions in XQuery

- **n** An XPath expression maps a node (the context node) into a sequence of nodes
	- consists of one or more steps separated by "/"
	- e.g.: return the names of all customers in bank /child::bank/child::customer/child::name
- $\blacksquare$  Evaluation of path expression
	- step by step, from left to right
	- n starting from an externally provided context node, or from document root
	- **n** each step works on a sequence of nodes
		- n for each node in the sequence, look up other nodes based on step expression
		- n eliminate duplicates from result sequence
		- sort nodes in document order
	- empty result sequence does not result in an error

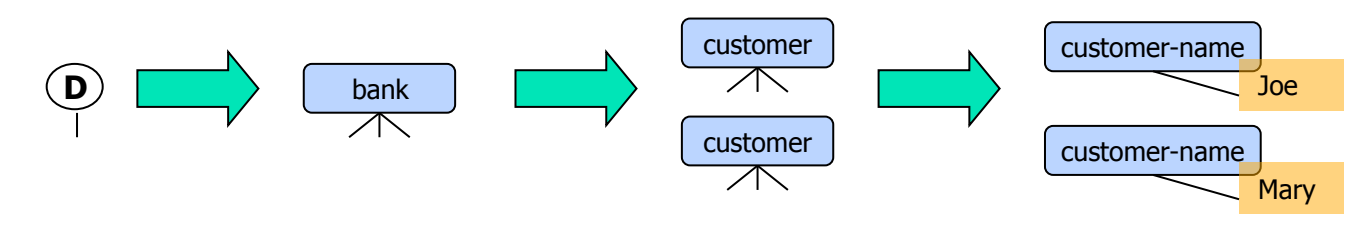

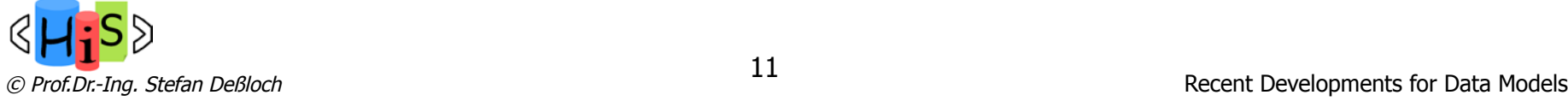

# Path Expressions (cont.)

- The initial "/" denotes root of the document (above the top-level tag)
- n In general, a step has three parts:
	- **n** The *axis* (direction of movement: child, descendant, parent, ancestor, following, preceding, attribute, … - 13 axes in all - )
	- **A** *node test* (type and/or name of qualifying nodes)
	- **.** Optional *predicates* (refine the set of qualifying nodes)
- Selection predicates may appear in any step in a path, in  $\lceil \cdot \rceil$ 
	- **Evaluated for each node qualified by axis/node test**
	- $E.g.$  /child::bank-2/child::account[child::balance > 400]
		- n returns account elements with a balance value greater than 400
- $\blacksquare$  Alternative: filter step
	- n instead of axis::node-test, an expression can be used that locates nodes based on the context

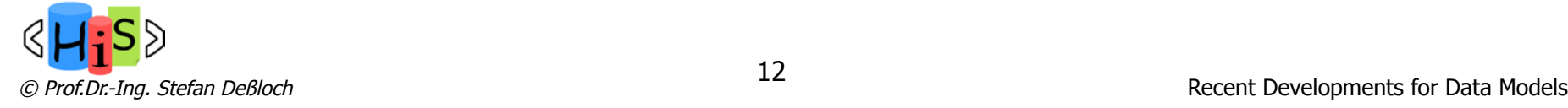

#### Axis

- **Result given in document order (exception: positional predicates)**
- Axis for attributes and namespaces are available in addition to the ones listed below

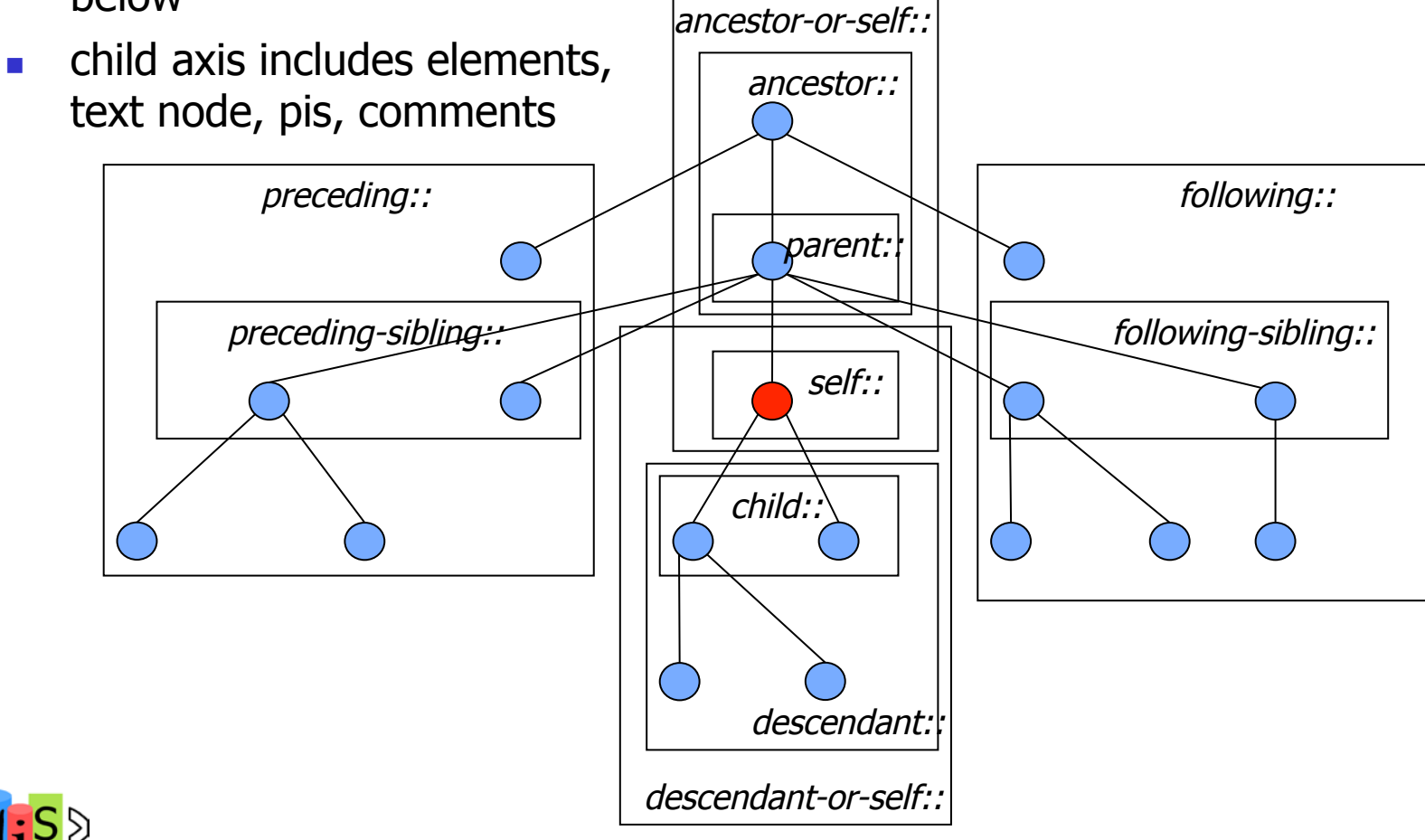

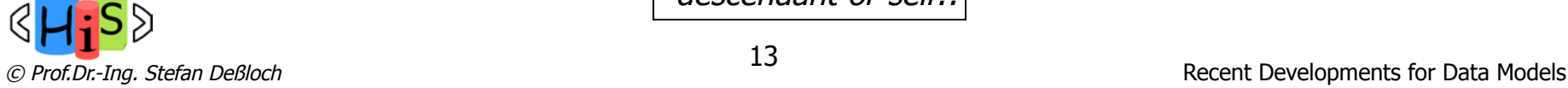

# XPath Axes Supported in XQuery

- **n** Supported:
	- $\blacksquare$  child
	- $\blacksquare$  descendant
	- **n** attribute
	- $s$ elf
	- descendant-or-self
	- $\blacksquare$  parent
- **n** Optionally supported (full axis feature):
	- **n** ancestor
	- n ancestor-or-self
	- $\blacksquare$  preceding
	- **n** preceding-sibling
	- $\blacksquare$  following
	- **n** following-sibling
	- **n** namespace

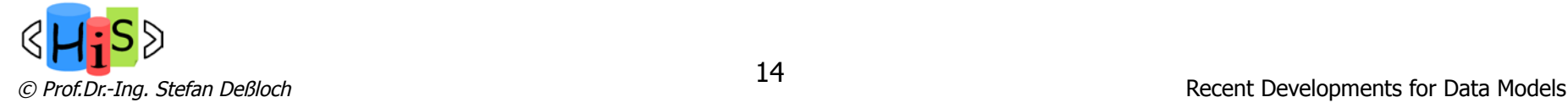

## Node Tests

- Name test
	- Element, attribute name
		- child::name, name Matches  $\leq$ name $>$  element nodes
		- child::\*,  $*$  Matches any element node
		- attribute::name, attribute::\*,  $@*$  for matching based on attribute name
	- namespace: name Matches  $\langle$  name  $\rangle$  element nodes in the specified namespace
	- **namespace:** $*$  Matches any element node in the specified namespace
		- n child::bank:<sup>\*</sup> Matches any element node whose name is defined in bank namespace
- $\blacksquare$  Node type test to match nodes of a specific type
	- **n** document-node()
	- comment()
	- $\blacksquare$  text()
	- processing-instruction()
	- element(), element(name), element(name, type)
	- n attribute(), attribute(name), attribute(name, type)
	- $node()$  matches any node

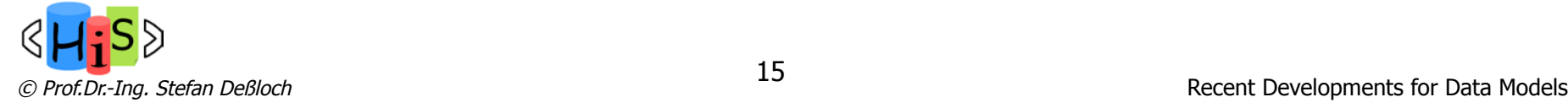

## Node Test – Examples

- Find the names of all customers in bank /child::bank/child::customer/child::name
- Find all the element children of customers in bank /child::bank/child::customer/child::\*
- $\blacksquare$  Find all attributes of customer elements anywhere in the document /descendant::customer/attribute::\*
- Find all attributes of customer elements having the type xs: string /descendant::customer/attribute::attribute(\*, xs:string)
- Find all text nodes of the document /descendant::text()

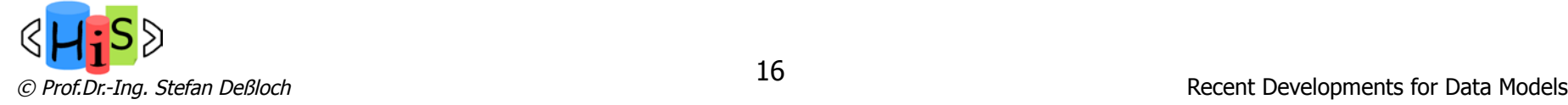

# Path Expressions – Abbreviated Notation

- **Abbreviations** 
	- $\blacksquare$ 
		- n current context node
	- $\mathbf{u}$   $\mathbf{u}$ 
		- n "parent::node()"
	- $\blacksquare$  "//"
		- n "/descendant-or-self::node()/"
	- n "@"
		- n "attribute::"
	- axis missing
		- $\blacksquare$  "child::"
		- (or "attribute::" with an attribute node type test)
- $\blacksquare$  The following examples use the abbreviated notation:
	- Find the names of all customers in bank /bank/customer/name
	- $\blacksquare$  Find all the element children of customers in bank /bank/customer/\*
	- Find all attributes of customer elements anywhere in the document //customer/@\*
	- Find all attributes of customer elements having the type xs:string //customer/attribute(\*, xs:string)
	- Find all text nodes of the document //text()

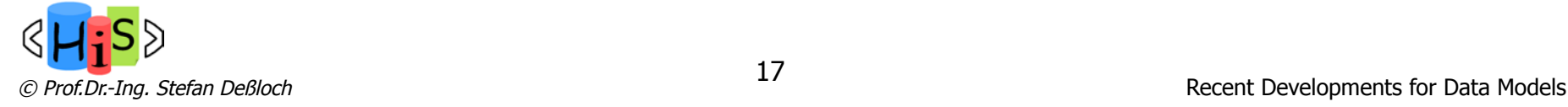

#### **Predicates**

- **n** Predicates can be used to apply additional filter conditions for the resulting nodes
	- **Boolean expressions: selects all nodes for which expression returns "true"** book[author = "Mark Twain"]
	- n Numeric expressions: selects all nodes whose position is equal to the resulting value

chapter[2]

- **Existence tests: selects nodes where expression does not result in empty sequence** book[appendix] person[@married] (Tests existence, not value!)
- **n** Predicates can be used in path expressions:

```
//book[author = "Mark Twain"]/chapter[2]
```
...and in other kinds of expressions:

```
(1 \text{ to } 100)[. mod 5 = 0]
```
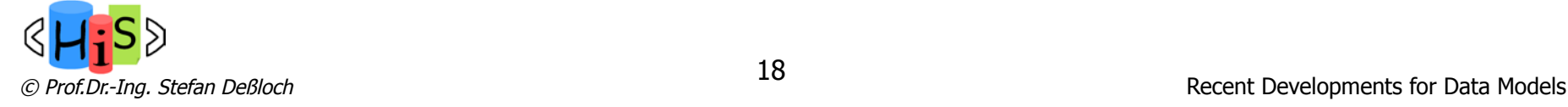

#### **Functions**

- $\blacksquare$  Context functions, e.g.
	- n fn:last() returns the number of items in the current sequence
		- Find the last paragraph-child of the context node para[fn:last()]
	- n fn:position() returns the position of the current item within the current sequence
		- n Find the last paragraph-child of the context node (alternative query) para[fn:position()=fn:last()]
	- n fn:current-date() returns the current date
		- Find names of customers who have an order with today's date //customer[order/date=fn:current-date()]/name
- **Functions on nodes/items, e.g.** 
	- fn:string() returns the string value of a node/item
		- n element nodes: concatenation of all descendant text nodes, in document order
	- n:data() returns the typed value of an node/item
		- n element nodes: based on the string value and the type annotation
- **EXECUTE:** Functions and operators on sequences, e.g.
	- n concatenation, distinct-values, subsequence
	- n (deep) equal, union, intersect, except

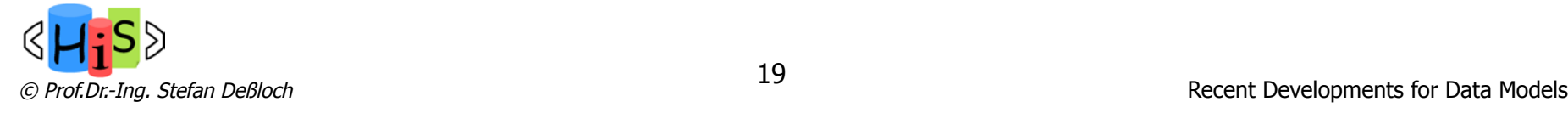

# Functions (cont.)

- **n** IDREFs can be de-referenced using function  $fn:id()$ 
	- fn:id() can also be applied to sets of references such as IDREFS and even to strings containing multiple references separated by blanks
	- n E.g. /bank-2/account/fn:id(@owners) returns all customers referenced by the owners attribute of account elements
- The function fn:doc(name) returns the root of the named document
	- n E.g. fn:doc("bank.xml")/bank/account
- **n** The function fn:collection(name) returns a sequence of nodes
	- n E.g. fn:collection("myBankCollection")/bank/account

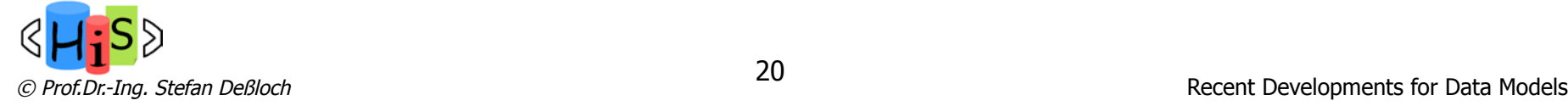

#### More Expressions

- **n** Arithmetic operators:  $+ *$  div idiv mod
	- **Extract typed value from node**
	- $\blacksquare$  Multiple values  $\spadesuit$  =  $\gt$  error
	- **n** If operand is  $($   $)$ , return  $($   $)$
	- **n** Supported for numeric and date/time types
- **n** Comparison operators
	- eq ne gt ge lt le compare single atomic values
	- $\blacksquare$  =  $!=$  > > = < < = implied existential semantics
	- is is not compare two nodes based on identity
	- n << >> compare two nodes based on document order

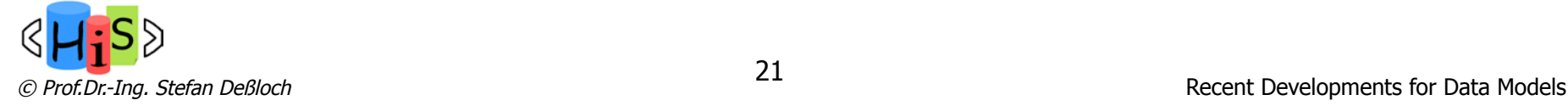

# Logical Expressions

- Operators: and or
- $\blacksquare$  Function: not( )
- n Return TRUE or FALSE (2-valued logic)
- **n** "Early-out" semantics (need not evaluate both operands)
- **Result depends on Effective Boolean Value of operands** 
	- If operand is of type boolean, it serves as its own EBV
	- If operand is ( ), zero, or empty string, EBV is FALSE
	- **n** In any other case, EBV is TRUE
- **Note that EBV of a node is TRUE, regardless of its content (even if the** content is FALSE)!

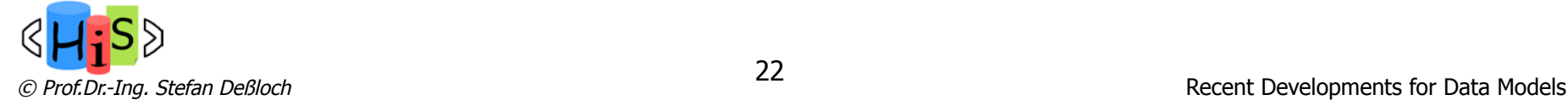

#### **Constructors**

■ To construct an element with a known name and content, use XML-like syntax:

```
\langlebook isbn = "12345">
```
<title>Huckleberry Finn</title>

</book>

**n** If the content of an element or attribute must be computed, use a nested expression enclosed in { }

```
\langlebook isbn = "\langle$x}">
```
{\$b/title }

</book>

**n** If both the name and the content must be computed, use a computed constructor:

```
element {name-expr} {content-expr} 
attribute {name-expr} {content-expr}
```
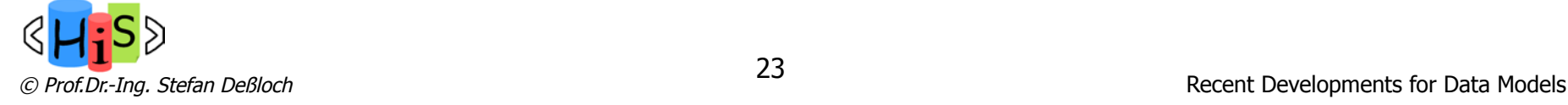

# Validation of Constructed Elements

- n An element constructor automatically validates the new element against "inscope schema definitions"
	- n Results in a **type annotation**
	- Can be generic: xs:anyType
- validation mode (default  $=$  lax)
	- **strict**: element must be defined in schema
	- **Lax**: element must match schema definition if it exists
	- **skip**: ignore this element
	- Mode is set in Prolog or by explicit Validate expression
- **N** Validation context:
	- **n** Schema path inside which current node is validated
	- n Each constructed element adds its name to the context
	- **n** Can be overridden by an explicit Validate expression

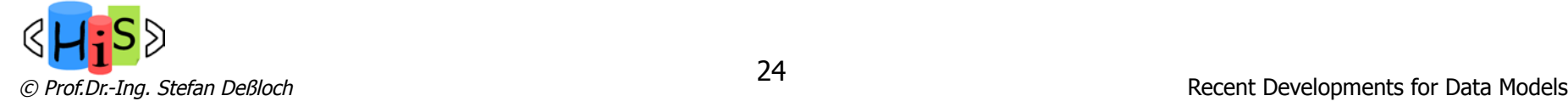

#### FLWOR Expressions

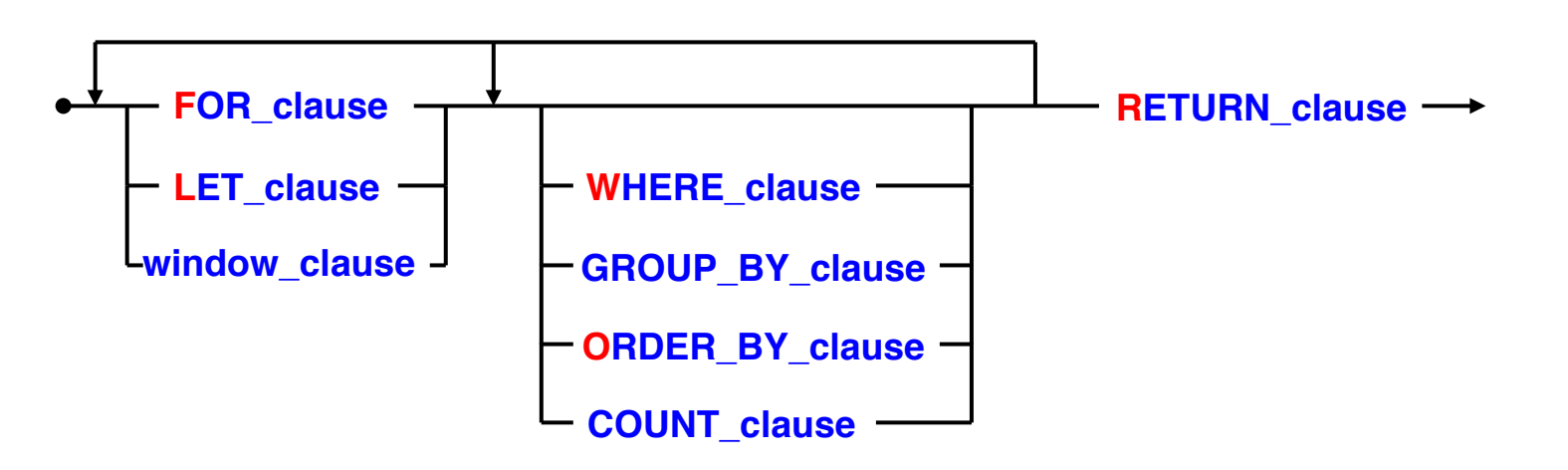

- **FOR clause, LET clause generate list of tuples of bound variables (order preserving) by** 
	- iterating over a set of nodes (possibly specified by a path expression), or
	- binding a variable to the result of an expression
- **NHERE clause applies a predicate to filter the tuples produced by FOR/LET**
- **n** GROUP BY clause aggregates tuple groups into single tuples
- **n** ORDER BY clause imposes order on the surviving tuples
- **n** COUNT clause adds a variable indicating the ordinal tuple position in the stream
- RETURN clause is executed for each surviving tuple, generates ordered list of outputs
- The window clause supports the definition of tumbling and sliding windows

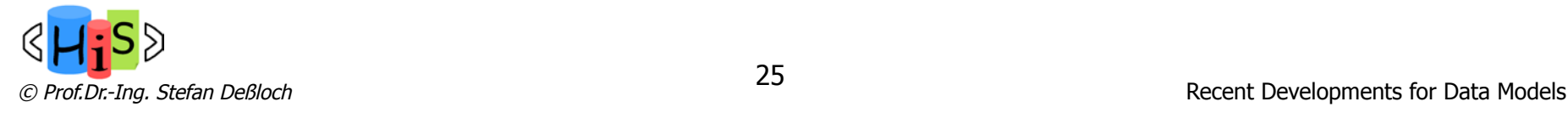

#### Evaluating FLWOR Expressions (Example)

input sequence tuple stream

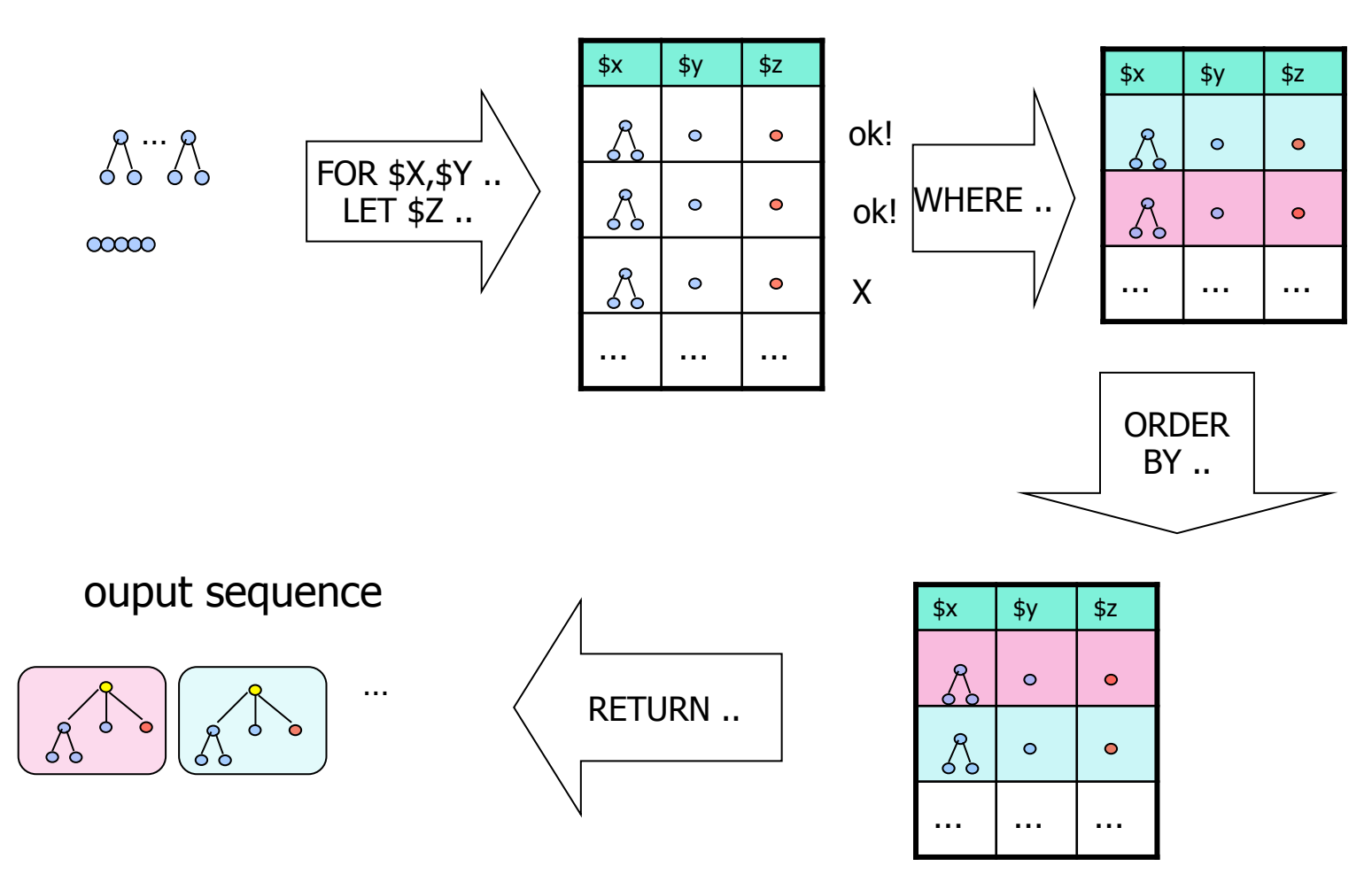

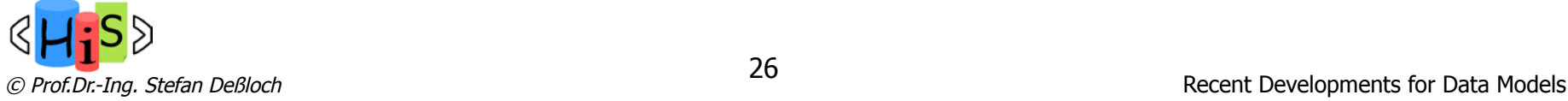

## FLWOR - Examples

- **n** Simple FLWR expression in XQuery
	- Find all accounts with balance  $> 400$ , with each result enclosed in an  $\leq$  account
		- number> .. </account-number> tag
			- for \$x in /bank-2/account
			- let \$acctno := \$x/@account-number
			- where \$x/balance > 400
			- return <account-number> {\$acctno} </account-number>
- **EXECT** Let and Where clause not really needed in this query, and selection can be done in XPath.
	- Ouery can be written as:

```
for \frac{1}{2}x in /bank-2/account [balance>400]
return <account-number> {$x/@account-number}
                                </account-number>
```
- **n** FOR-clause with "at" also allows to bind position variable
	- Find all accounts and their ordinal positions with balance  $>$  400

 for \$x **at \$pos** in /bank-2/account let \$acctno := \$x/@account-number where \$x/balance > 400 return <account-number> {\$acctno} at {\$pos)</account-number>

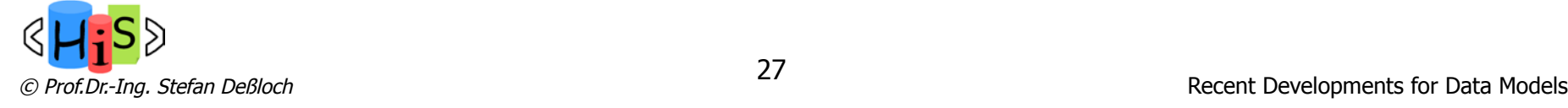

# Eliminating Duplicates

- **Equality of elements** 
	- element name, attributes, content are identical
	- **EXample: average price of books per publisher**

```
FOR $p IN distinct-values(doc("bib.xml")//publisher) 
LET a := \text{avg(doc("bib.xml"))/book[public = $p]/price)RETURN
```

```
<publisher>
```

```
\langle <name> \{sp/text()}\} </name>
<avgprice> {$a} </avgprice>
```
</publisher>

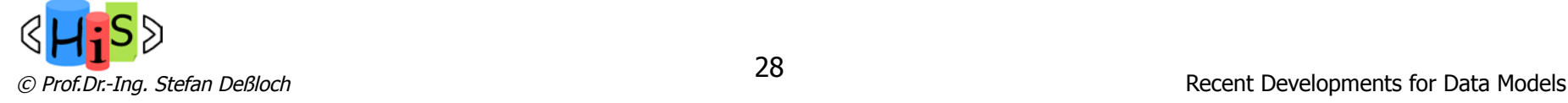

# Nesting of Expressions

- **n** Here: nesting inside the return clause
	- Example: inversion of a hierarchy

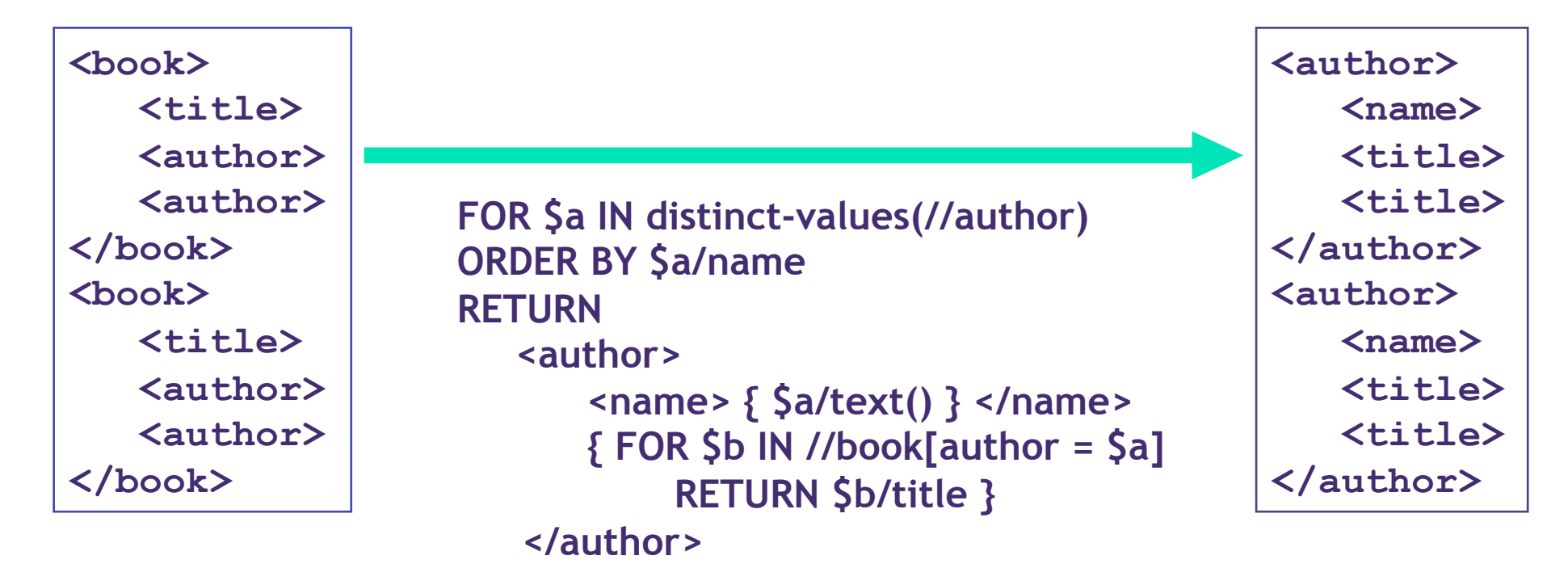

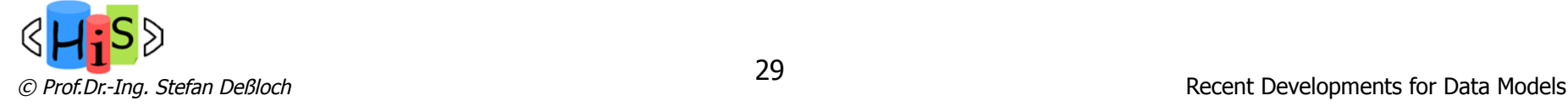

# Sorting of Results

- ORDER BY
	- Example: Sort the expensive books by first author name, book title LET  $$b = doc("bib.xml")//book[price > 100]$ 
		- ORDER BY \$b/author[1], \$b/title RETURN <expensive\_books> \$b </expensive\_books>
- **n** Ordering at various levels of nesting
	- Example: For all publishers, sorted by publisher name, list the title and price of all their books, sorted by price descending <publisher\_list>
		- {FOR \$p IN distinct-values(doc("bib.xml")//publisher) ORDER BY \$p/name
			- RETURN
				-

<publisher>

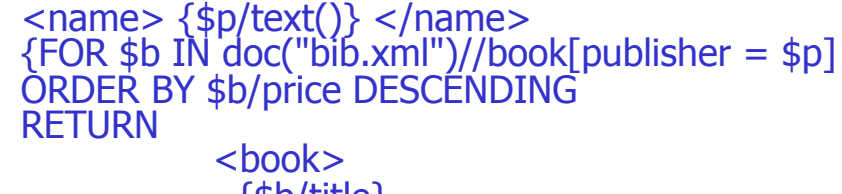

 {\$b/title} {\$b/price} /book>

</publisher>

</publisher\_list>

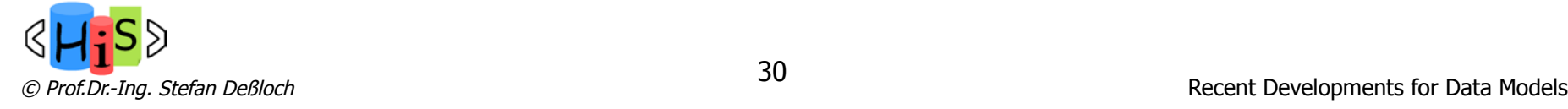

# COUNT – Ordinal Position in Tuple Stream

- **n** COUNT adds another variable holding the ordinal position of a tuple in the stream
	- Example: For all publishers, sorted by publisher name, list the position, title and price of their ten most expensive books, sorted by price descending <publisher\_list> {FOR \$p IN distinct-values(doc("bib.xml")//publisher) ORDER BY \$p/name RETURN <publisher>  $\langle$  <name>  $\langle$  \$p/text()  $\rangle$   $\langle$  /name> {FOR \$b IN doc("bib.xml")//book[publisher = \$p] ORDER BY \$b/price DESCENDING **COUNT \$rank** WHERE \$rank <= 10 RETURN <book pos="{\$rank}"> {\$b/title} {\$b/price} </publisher> } </publisher\_list>

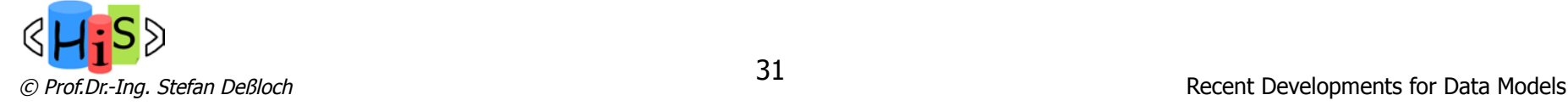

# Order Insignificance

- **n** Indicate that the document order is insignificant
	- $\blacksquare$  provides an opportunity for the optimizer
- **Example:**

```
fn:unordered( 
     FOR $b IN doc("bib.xml")//book, 
                          $a IN doc("authors.xml")//author 
     WHERE $b/author_id = $a/id 
     RETURN 
               <br/><p>s</p> { $b/titel, $a/name } 
               </ps>)
```
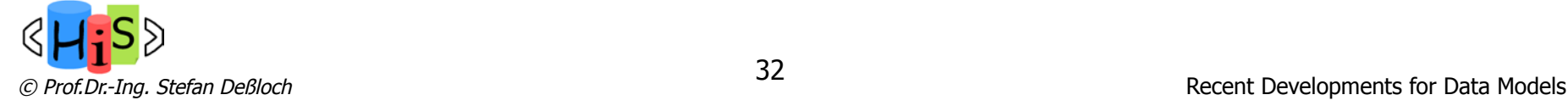

# Nesting and Aggregation

**n** Aggregation

{

- **EXECUTE:** Function over a sequence of elements
	- count(),  $avg()$ ,  $min()$ ,  $max()$ ,  $sum()$
- **Example: List all publishers with more than 100 books** <BIG\_PUBLISHERS>

```
FOR $p IN distinct(doc("bib.xml")//publisher) 
LET $b := doc("bib.xml")//book[public = $p]WHERE count($b) > 100 
RETURN $p
```

```
} 
</BIG_PUBLISHERS>
```
**EXECUTE:** LET clause binds \$b to a **sequence** of books

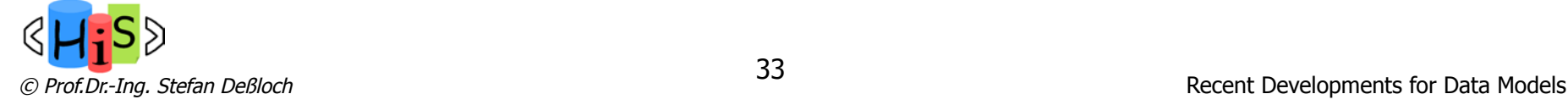

## GROUP BY Clause

**n** Aggregation

{

- $GROUP$  BY clause
	- n creates groups with tuples that have equivalent grouping keys
	- $\blacksquare$  replaces each group with a single tuple
	- variable that are not used for grouping are bound to a sequence of the original tuple values!
- **Example: List all publishers with more than 100 books, with book titles** <BIG\_PUBLISHERS>

```
FOR $b IN (doc("bib.xml")//book) 
          LET sp := $b/pubits her, $t := $b/titleGROUP BY $p
          WHERE count(\$b) > 100RETURN <pub_with_titles publisher="{$p}">
                              {$t} 
                     </pub_with_titles> 
           } 
</BIG_PUBLISHERS>
```
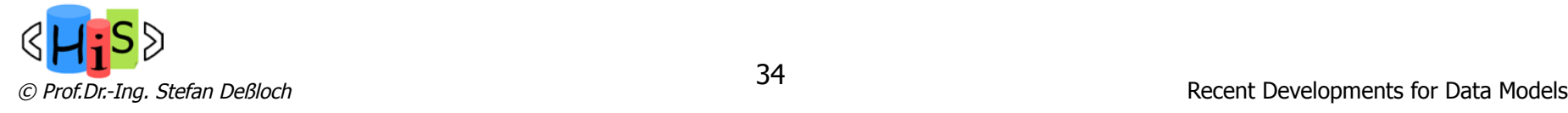

# XQuery: Joins

- Joins are specified in a manner very similar to SQL
	- for \$a in /bank/account, \$c in /bank/customer, \$d in /bank/depositor where \$a/account-number = \$d/account-number and \$c/customer-name = \$d/customer-name return <cust-acct>{ \$c \$a }</cust-acct>
- **n** The same query can be expressed with the selections specified as XPath selections:

for \$a in /bank/account \$c in /bank/customer \$d in /bank/depositor[ account-number =\$a/account-number and customer-name = \$c/customer-name] return <cust-acct>{ \$c \$a }</cust-acct>

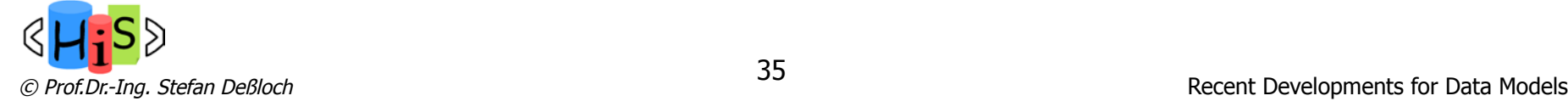

# XQuery: Outer Join

Example (left outer join): List all suppliers. If a supplier offers medical items, list the descriptions of the items

```
FOR $s IN doc("suppliers.xml")//supplier 
ORDER BY $s/name 
RETURN 
   <supplier> 
     { $s/name, 
      FOR $ci IN doc("catalog.xml")//item[supp_no = $s/number], 
         $mi IN doc("medical_items.xml")//item[number = $ci/item_no] 
      RETURN $mi/description 
 } 
   </supplier>
```
- **n** Problem with this approach for full outer join: nesting forces asymmetric representation
	- produce a two-part document, enclosed by a  $\alpha$  master\_list element
	- n query needs a separate expression for computing the "orphan" items
- n Additional syntax in the FOR clause (since XQuery 3.0) for "outer join"

FOR \$s **ALLOWING EMPTY** IN …, …

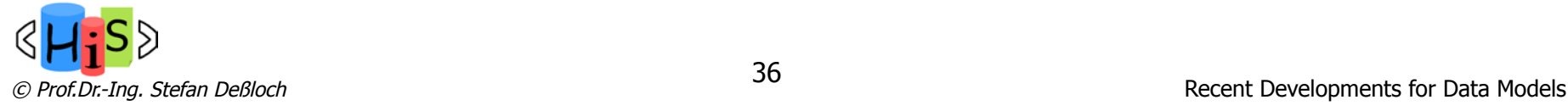

# Tumbling and Sliding Windows

- **EXTERGH** Like FOR, the window clause iterates over a binding sequence, but each resulting tuple represents a single window, containing a subsequence of the binding sequence
- **n** A window is represented by a number of bound variables with predefined semantics
	- **n** window sequence variable
	- n variables for start item, start position, previous and next items
	- **n** variables for end item, end position, previous and next items
- **n** Start and end conditions
	- $\blacksquare$  define when a (new) window starts or ends
	- $\blacksquare$  can refer to the window variables
- $\blacksquare$  Tumbling window
	- $\blacksquare$  new window starts after the end of the previous one
	- **n** windows don't overlap!
- Sliding window
	- new window may start at any time, when the start condition is satisfied

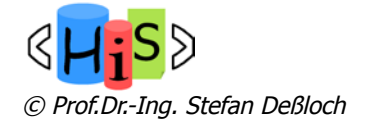

# Example for Tumbling Window

<stock>

 <closing> <date>2008-01-01</date> <price>105</price> </closing> <closing> <date>2008-01-02</date> <price>101</price> </closing> <closing> <date>2008-01-03</date> <price>102</price> </closing> <closing> <date>2008-01-04</date> <price>103</price> </closing> <closing> <date>2008-01-05</date> <price>102</price> </closing> <closing> <date>2008-01-06</date> <price>104</price> </closing> </stock>

**n** Find "run-ups" in closing stock prices, i.e., sequences of dates where the closing price continues to rise or stay the same:

for **tumbling window** \$w in //closing

 **start \$first next \$second when \$first/price < \$second/price end \$last next \$beyond when \$last/price > \$beyond/price** 

return <run-up>

 <start-date>{fn:data(\$first/date)}</start-date> <start-price>{fn:data(\$first/price)}</start-price> <end-date>{fn:data(\$last/date)}</end-date>

<end-price>{fn:data(\$last/price)}</end-price>

 $\langle$ run-up>

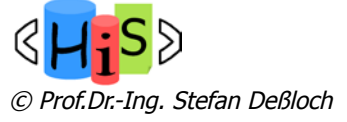

# Example for Tumbling Window (cont.)

**n** Result:

<run-up>

<start-date>2008-01-02</start-date>

<start-price>101</start-price>

<end-date>2008-01-04</end-date>

<end-price>103</end-price>

 $\langle$ run-up $\rangle$ 

<run-up>

<start-date>2008-01-05</start-date>

<start-price>102</start-price>

<end-date>2008-01-06</end-date>

<end-price>104</end-price>

 $\langle$ run-up $\rangle$ 

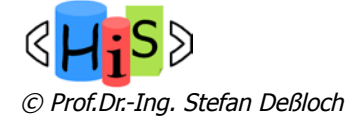

# Quantified Expressions

- **Existential Quantification** 
	- n Give me all books where "Sailing" and "Windsurfing" appear at least once in the same paragraph

```
FOR $b IN //book 
WHERE SOME $p IN $b//para SATISFIES (contains($p, "Sailing") 
                      AND contains($p, "Windsurfing")) 
RETURN $b/title
```
- **n** Universal Quantification
	- **n** Give me all books where "Sailing" appears in every paragraph

FOR \$b IN //book WHERE EVERY \$p IN \$b//para SATISFIES contains(\$p, "Sailing") RETURN \$b/title

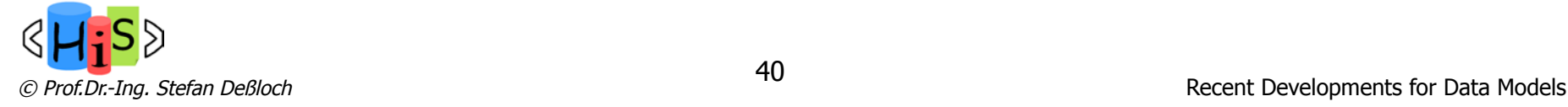

# Defining and Using Functions

- **Predefined Functions** 
	- n XPath/XQuery function library, e.g., doc( )
	- aggregation functions: avg, sum, count, max, min
	- additional functions: distinct-values(), empty(), ...
- n User-defined Functions

```
n Example: compute maximal path length in "bib.xml" 
DECLARE FUNCTION local:depth($e AS node()) AS xs:integer 
{ 
  (: A node with no children has depth 1 :) 
  (: Otherwise, add 1 to max depth of children :) 
  IF (empty$e/*)THEN 1 
            ELSE 1 + fn:max( FOR $c IN $e/* RETURN local:depth($c) ) 
  }; 
LET sh := doc("bib.xml")RETURN 
            <depth>{ local:depth($h) }</depth>
```
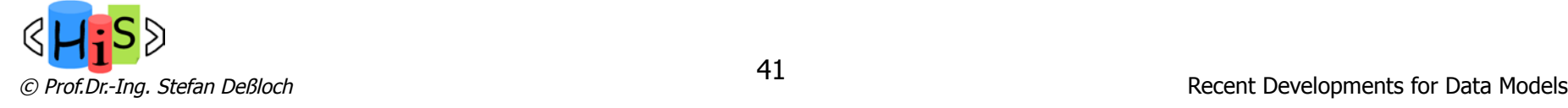

## Function Definitions

- **EXECT** Function definitions may not be overloaded in Version 1
	- $\blacksquare$  Much XML data is untyped
	- **Notally** XQuery attempts to cast arguments to the expected type
	- **Example: abs(\$x)** expects a numeric argument
		- **If \$x** is a number, return its absolute value
		- **If \$x** is untyped, cast it to a number
		- **If \$x** is a node, extract its value and treat as above
	- This "argument conditioning" conflicts with function overloading
	- XML Schema substitution rules are already very complex
		- ntwo kinds of inheritance; substitution groups; etc.
	- **n** A function can simulate overloading by branching on the type of its argument, using a **typeswitch** expression

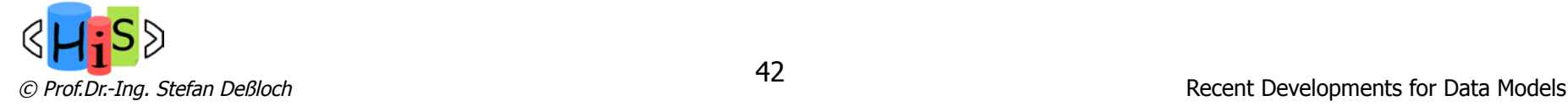

# Two Phases in Query Processing

- Static analysis (compile-time; optional)
	- Depends only on the query itself
	- **n** Infers result type of each expression, based on types of operands
	- n Raises error if operand types don't match operators
	- **n** Purpose: catch errors early, quarantee result type
	- May be helpful in query optimization
- Dynamic evaluation (run-time)
	- **Depends on input data**
	- Computes the result value based on the operand values
- **n** If a query passes static analysis, it may still raise an error at evaluation time
	- It may divide by zero
	- Casts may fail. Example:

**cast as integer(\$x)** where value of **\$x** is "garbage"

- **n** If a query fails static type checking, it may still evaluate successfully and return a useful result.
	- Example (with no schema):

#### **\$emp/salary + 1000**

- **Exercise Static semantics says this is a type error**
- n Dynamic semantics executes it successfully if **\$emp** has exactly one salary subelement with a numeric value

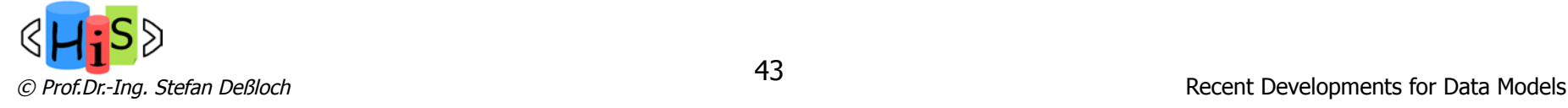

# XQuery API for Java<sub>TM</sub>  $(XQJ)$

- **n** Similar to JDBC, but for XQuery statements
	- data source, connection, (prepared) XQuery expression (statement)
		- n XQuery variable identifier instead of parameter markers ("?")
- n Query result is a sequence (XQSequence)
	- iterate through sequence items using XOSequence.next()
	- retrieve Java DOM objects using XQSequence.getObject()
	- n retrieve atomic values as character string or mapped to Java data types
	- individual items or the complete stream can be "written" to the SAX API
- **n** Support for "serializing" an XQuery result
	- $\blacksquare$  to file, Java writer, string
	- $\Box$  as  $(X)$ HTML

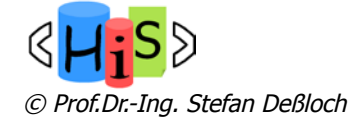

# XQuery Update Facility

- **n** Introduces so-called updating expressions
	- potentially modify the state of an existing node
	- may occur on their own or nested inside other expressions
		- $e.g.,$  in the return clause of a FLWOR expression
- **DED** Update model: snapshot semantics
	- n during query evaluation, updates are collected in a pending update list
		- **n** contains update primitives, which have not been applied yet
			- update primitive identifies a target node, update operation
		- **n** is returned by an XQuery expression, in addition to an XDM instance
	- n only after the outermost expression has been evaluated, the updates in the list are applied

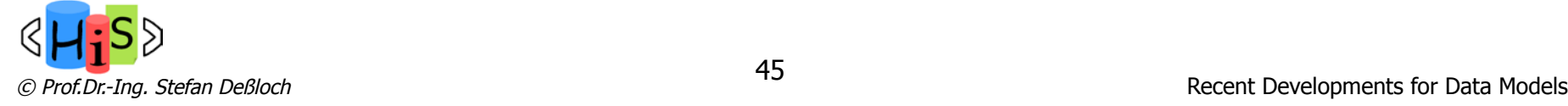

## Insert and Delete Expression

- n Insert copies of one or more nodes into designated position wrt. the target node
	- **n** Syntax: **insert** <source-expression>
		- ([**as** (**first** | **last**)] **into** | **after** | **before**) <target-expression>
		- n target expression identifies a single element (or document) node
		- n attribute nodes in source-expression result sequence have to appear before other nodes
	- **n** before/after cause insertion as a preceding/following sibling of the target
	- into causes insertion as a child (or children) of the target
	- n order of nodes in source-expression result sequence is preserved
	- **Example: insert a year element after the publisher of the first book** insert <year>2005</year> after fn:doc("bib.xml")/books/book[1]/publisher
- Delete zero or more nodes
	- **n** Syntax: **delete** <target-expression>
	- **Example: delete the last author of the first book** delete fn:doc("bib.xml")/books/book[1]/author[last()]

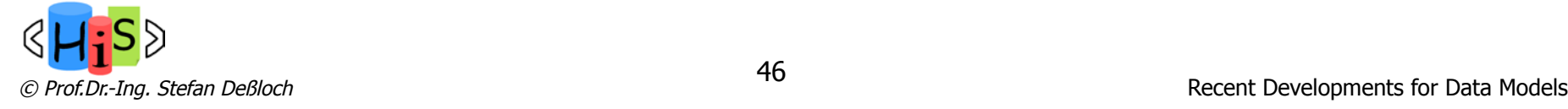

# Replace and Rename Expressions

- $\blacksquare$  Replacing nodes or values
	- n Syntax: **replace** [**value of**] <target-expression> **with** <new-expression>
	- $\blacksquare$  can replace a node with a new sequence of nodes
		- node types must match (e.g., attribute can only be replaced by attribute(s))
		- **Example: replace publisher of first book with publisher of second book** replace fn:doc("bib.xml")/books/book[1]/publisher with fn:doc("bib.xml")/books/book[2]/publisher
	- can replace the value of a node using the 'value of' clause
		- n replace attribute value or element content (text node)
		- **Example: increase the price of the first book by 10 percent** replace value of fn:doc("bib.xml")/books/book[1]/price with fn:doc("bib.xml")/books/book[1]/price \* 1.1
- n Rename an XDM node
	- n Syntax: **rename** <target-expression> **as** <new-name-expr>
		- $\blacksquare$  new-name-expr has to return an XML qualified name
	- n Example: rename the first author element of the first book to 'principal-author' rename fn:doc("bib.xml")/books/book[1]/author[1] as "principal-author"

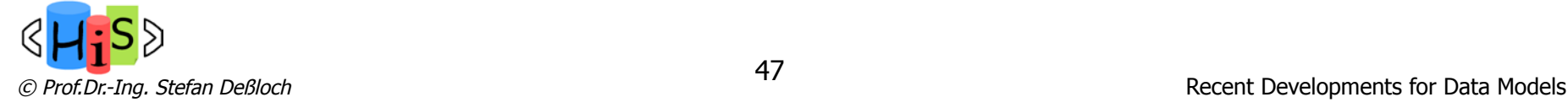

# Transform Expression

- **n** Creates modified copy of existing nodes
	- **Example 3 Syntax: transform**

```
copy <var> := <expr> {, <var> := <expr> *modify <updating-expression> 
return <return-expression>
```
- copy clause binds variable(s) to copied node sequence(s)
- n modify clause specifies updates to be performed on the copied nodes
- n return clause defines the result fo the transform expression
	- n updates specified in the update clause have been performed, are visible
- **Example: return copies of all XML books with their price deleted** for \$b in fn:doc("bib.xml")/books/book[contains(title, "XQuery")] return

transform

 $copy$   $$xb := $b$ modify do delete \$xb/price return \$xb

Transform does not modify any existing nodes, is not an updating expression!

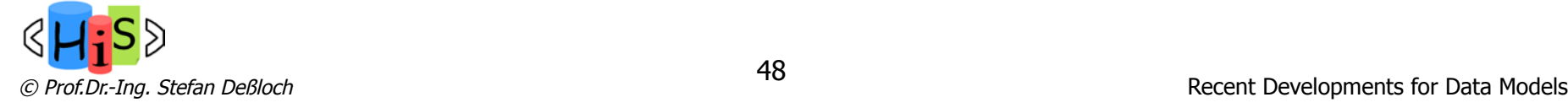

# Evaluating Multiple Updating Expressions

- **n** Compatibility
	- Within a given snapshot, a node may not be the target of
		- more than one rename expression
		- more than one replace expression
		- more than one replace value of expression
	- n A replace value of \$a expression wins over replace expressions of children of \$a
- **n** Update primitives in the pending update list identify nodes by their id
- **No. 2014** Well-defined order of performing update primitives
	- 1. insertInto, insertAttributes, replaceValue, rename, delete (mark for deletion only!)
	- 2. insertBefore, insertAfter, insertIntoAsFirst, insertIntoAsLast
	- 3. replaceNode
	- 4. replaceElementContent
	- 5. delete (remove marked nodes)

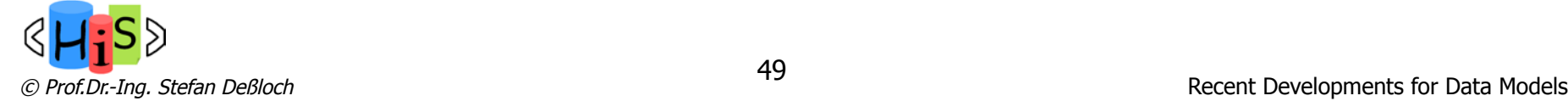

# XQuery – History & Status

- n XQuery 1.0 is a w3c recommendation since January 2007
- XQuery API for Java<sub>TM</sub> (XQJ) is final (JSR) since 2009
- **No. 2013** XQuery Update Facility 1.0 is a w3c recommendation since March 2011
	- n Revision for 3.0 is a working draft since January 2013
- **Notal 2014, new items include Notal 2014 XQuery 3.0 is a w3c recommendation since April 2014, new items include** 
	- value-based and positional grouping
	- **n** outer join support
	- $\blacksquare$  windowing
	- **n** date and numeric value formatting
- $\blacksquare$  Additional work
	- n XQuery and XPath Full Text 1.0 (recommendation since March 2011)
		- adds support for text retrieval in XQuery
	- **NO XQuery Scripting Extensions 1.0 (working draft)** 
		- adds procedural features

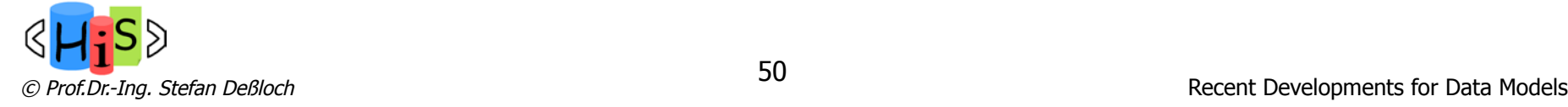

## **Summary**

- **n** Characteristics of XML (from a data modeling perspective)
	- data/meta-data integration, schema flexibility, heterogeneity, nesting, ordering, ...
- n XQuery provides a powerful initial step towards an XML query language that reflect the above characteristics
- **No. XQuery Data Model (XDM)** 
	- **n** builds on XML tree structure, introduces sequences and atomic values
	- basis for XQuery processing, supports closure property
- **n** Major query language constructs
	- path expressions
	- constructors
	- FLWOR expressions
- **n** Problem: lack of an algebraic foundation

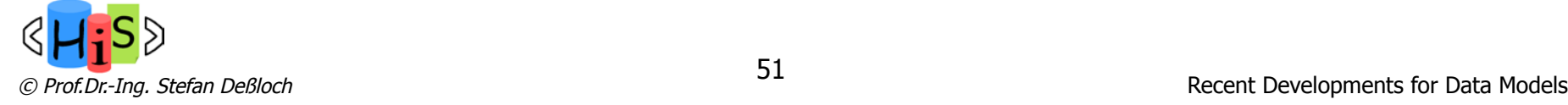